# **Class 1 - Introduction to Programming**

MISE Summer Programming Camp 2023

# **Why programming?**

Virtually everything in the modern world has a software (program) component.

Programming is an essential skill in many scientific areas

# **Programming in the Real-World**

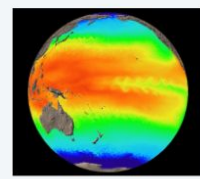

ocean modeling

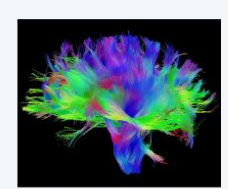

diffusion MRI of brain

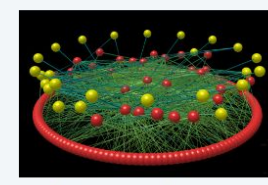

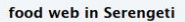

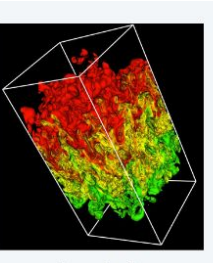

nuclear physics

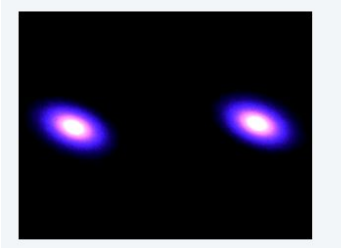

colliding galaxies

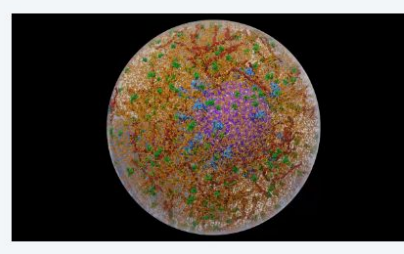

an aerosol droplet containing coronavirus

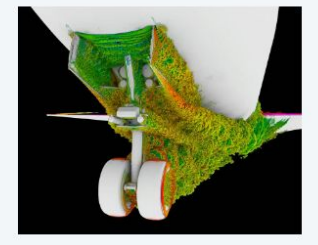

airflow over landing gear

# **What will you learn?**

01001  $^*$  1,2,3,4,5

**1. How to create simple programs**

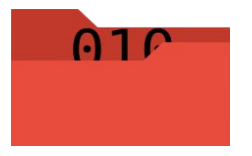

**2. How to learn more on your own**

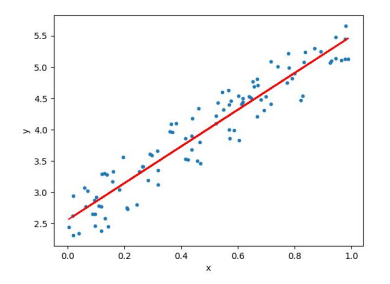

# **Class logistics**

#### plazza

For:

- Announcements
- Questions after class
- Posting class recordings

Homework

- Weekly homeworks out after each class
- Due Friday of the following week
- Posted on the website
- Try to finish homeworks on time, but if you are stuck, ask for help on piazza!
- *Optional* small class project later (early June). You can work in groups for that

Website **https://www.cs.princeton.edu/~pparedes/teaching/mise/summer23/** Please ask questions during class! Send private messages through zoom or unmute yourselves!

# **What is a program?**

Collection of well defined **instructions** that describe a **task**

#### To bake a cake:

- 1. Combine sugar and butter
- 2. Beat in eggs
- 3. Add flour
- 4. Add milk
- 5. Bake in oven

# **How do we tell a computer what to do?**

To communicate amongst ourselves we use human languages (for example, English)

To communicate with computers we will use a programming language, namely **Python**

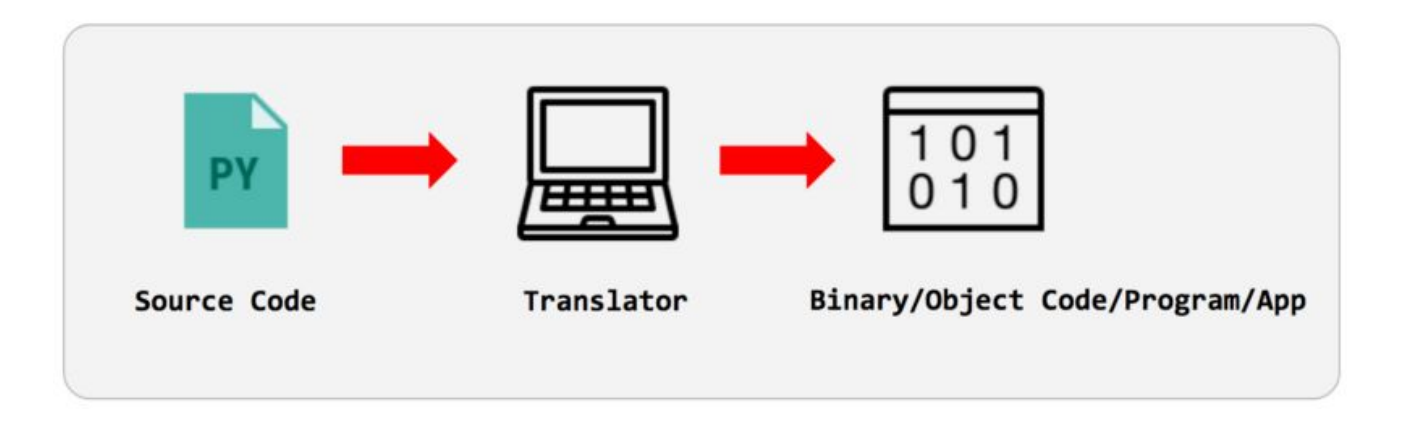

# **What does a python program look like?**

Suppose we want to write a **program** that checks if a number is prime:

 $num = 407$ 

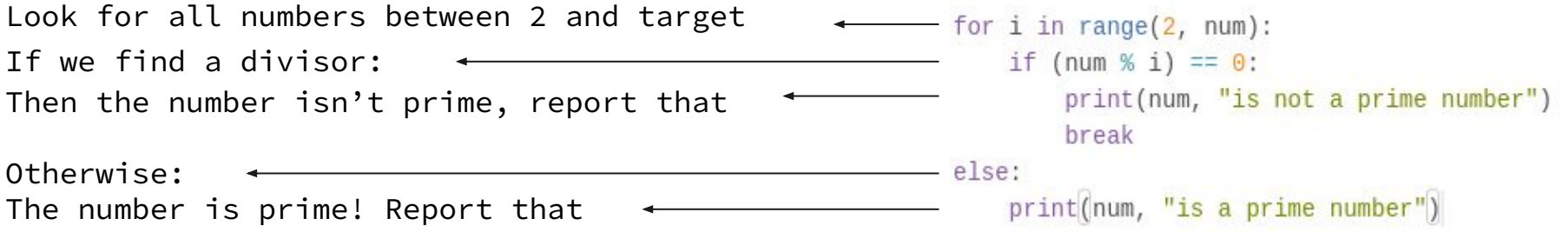

# **Program Abstraction**

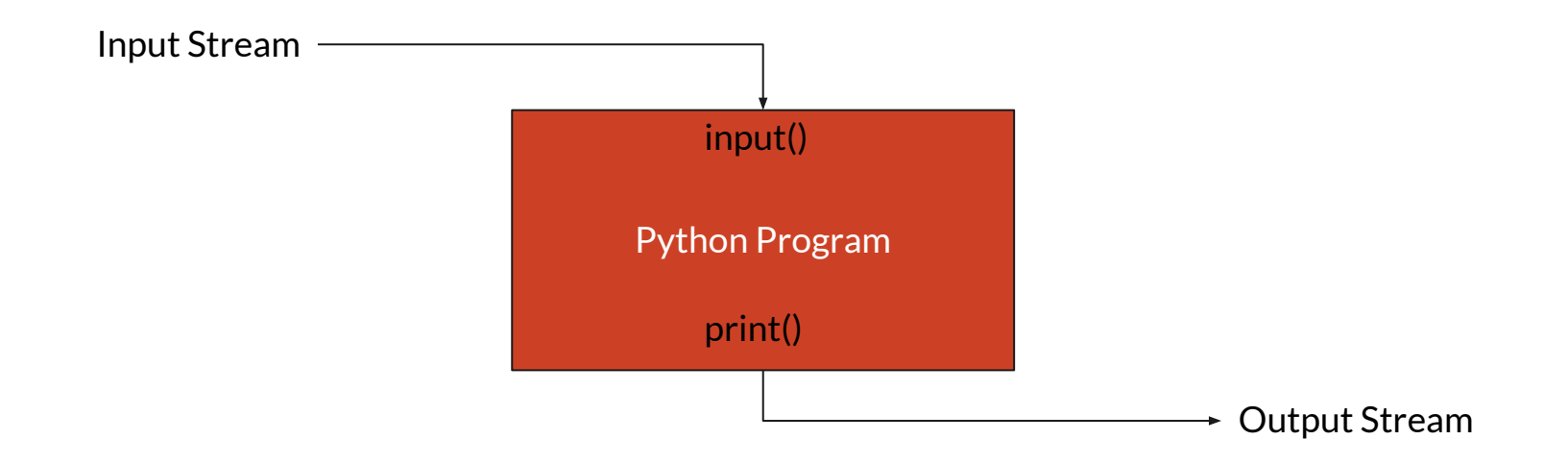

# **First demo: my first program**

Go to:<https://www.programiz.com/python-programming/online-compiler/>

Learning goals:

- 1. How to print/read data
- 2. Python as a calculator
- 3. What is a variable

```
print("Hello MISE!")
print(input())a = input()print("Hello " + a)a = 5print(a * 3 - 1 + 4 // 1)
```
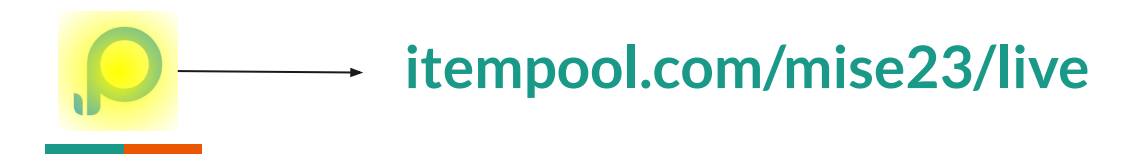

# **Pop Quiz 1:**

What is the output of the following program:

 $a = "Hello World"$  $\overline{2}$  $\mathbf{3}$ print("a")

## **What we just learned**

- Printing text to the shell
- What is a variable, how to create modify and use one
- Reading input from the user in the shell
- How to use basic math operators

# **You have to follow the right syntax!**

Here is an example of *wrong* code

 $a = "Hello World"$  $\overline{2}$ 3  $print(a")$ 

Produces an error

File "<string>", line 3  $print(a")$  $\wedge$ SyntaxError: EOL while scanning string literal

To fix we need to change line 3

# **Basic Data Types in Python**

- **● Integer** represents integers eg. 2, -20, 9999999
- **Float** represents decimal numbers eg. 2.0, -3.99, 568.98
- **String** represents a sequence of characters eg. "Hello", "#Hi!", "42"
	- Note the pair of double quotes around the sequence
- **● Boolean** represents true or false values eg. True, False
	- Capitalization is important here!

# **Second demo: examples with data types**

Learning goals:

- 1. What is a data type
- 2. How to use strings
- 3. How to manipulate data types

```
print("5")print(5)print("5" + "5")print(5 + 5)print(int("5"))print(int("5") + int("5"))a = int(input())print(a + 4)print(5 / 2)print(5 // 2)
```
# **The type() instruction!**

If you ever need to know the type of something, you can use the *type()* instruction to do that, like so:

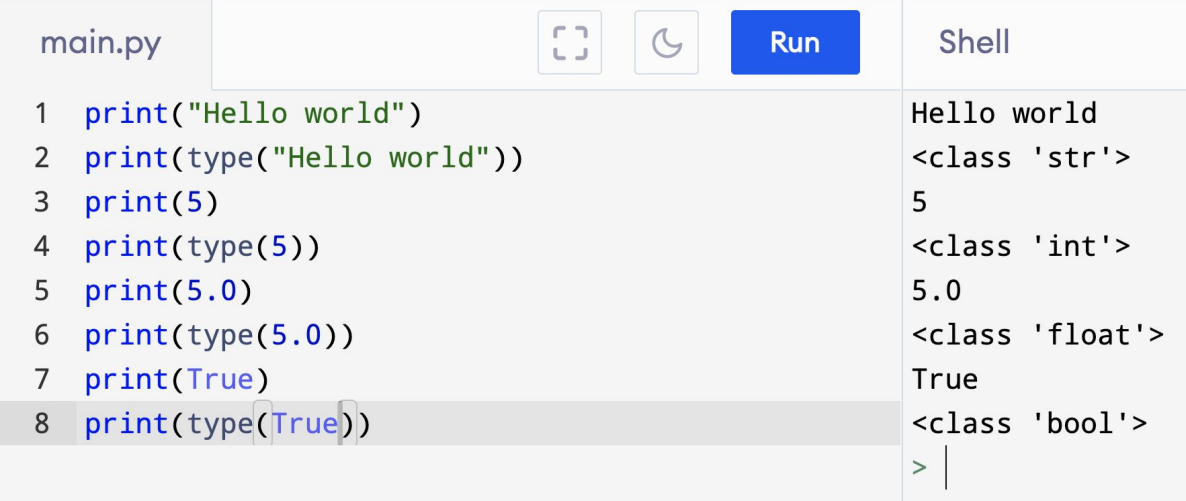

### **Second demo continued**

```
print(2+3*4) # prints 14, not 20
print(5+4%) # prints 6, not 0 (% has same precedence as *, /, and //)
print(2**3*4) # prints 32, not 4096 (** has higher precedence than *, /, //, and %)
print(5-4-3) # prints -2, not 4 (- associates left-to-right)
print(4**3**2) # prints 262144, not 4096 (** associates right-to-left)
```
 $\mathbf{p}$ an di <mark>l</mark>a **Pop Quiz 2:**

What is the output of the following program:

1  $a = 5$ 2  $b = 10$ 3  $print(a / 2)$  $4 a = 3$ 5  $print(b \t/9)$ 

 $\mathbf{Q}$ and the state **Pop Quiz 3:**

What is the output of the following program:

 $a = "Hello "$  $\mathbf{1}$ 2  $print(a * 3 + "World!")$ 

# **One more demo: A polite program**

Learning goals:

1. Writing a program with a purpose

 $name = input()$ 1  $\overline{2}$  $\overline{3}$ print("Welcome to programming, " + name + "!")

# $\mathbf{D}$ **Pop Quiz 4:**

If we run this program and write the number "3" on the terminal, what would be its output?

1  $n = input()$ 2  $print("Thanks!" * n)$ 

# **One more demo: A polite program now complete**

Learning goals:

1. Writing a program with a purpose

```
name = input()\overline{2}print("Welcome to programming, " + name + "!")
\overline{3}\overline{4}print("Pick a number:")
5
   n = int(input())6
7
   print("Thanks!" * n)
8
```
# **Homeworks - Using CodeForces**

# **CODEFORCES**

A website where you can submit programs and get immediate feedback

Go to: https://codeforces.com/group/K1Fxw6skwV/contests

# **What's next?**

**Homework will be posted on Piazza by tomorrow!** You won't learn anything if you don't try the homeworks

#### **Class 2: Functions and Conditionals**

**How to create code modules**

**How to have different outcomes based on the input**